## Disques fractionnés

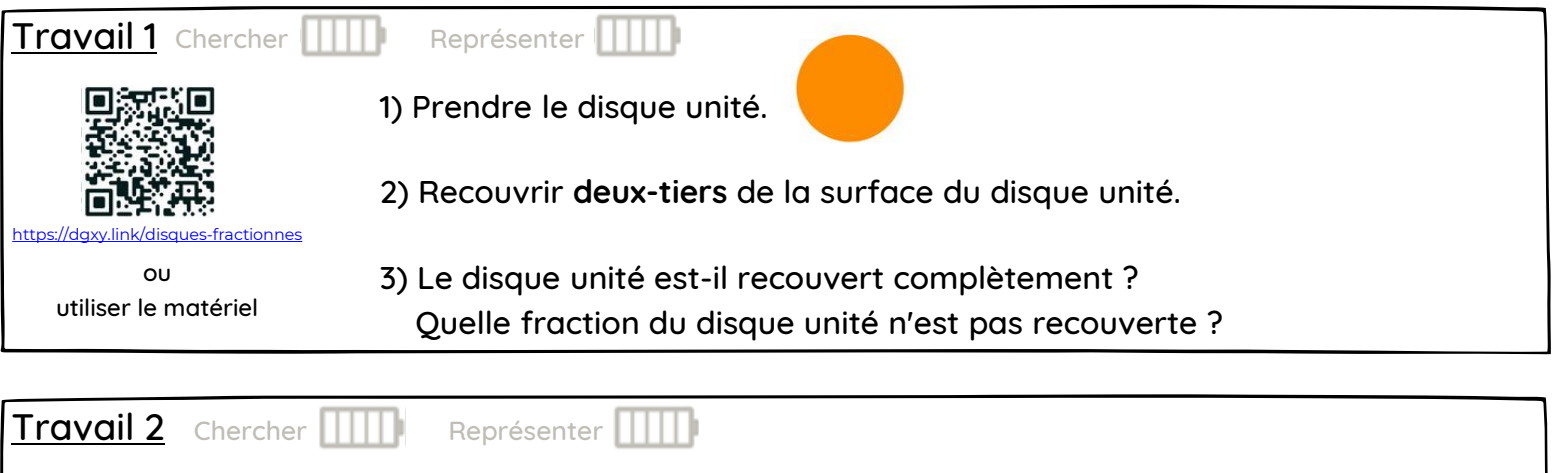

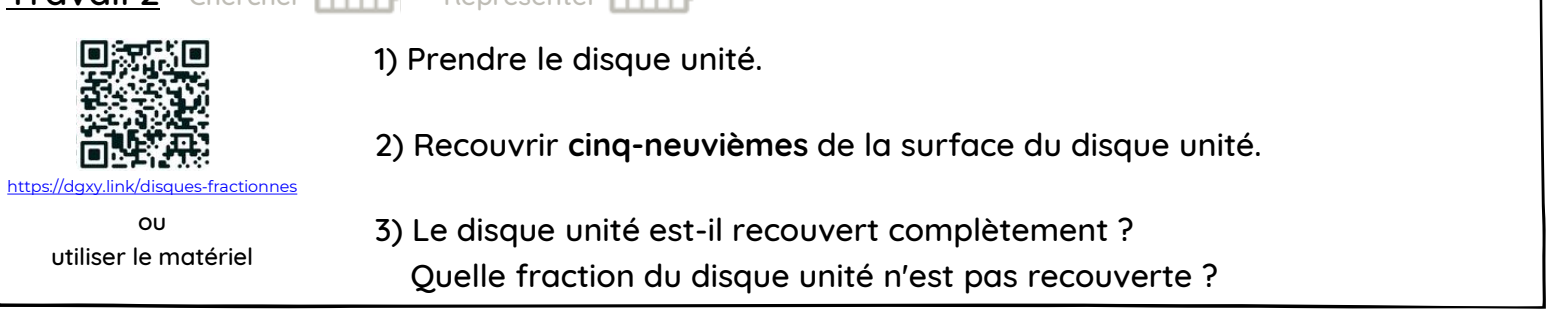

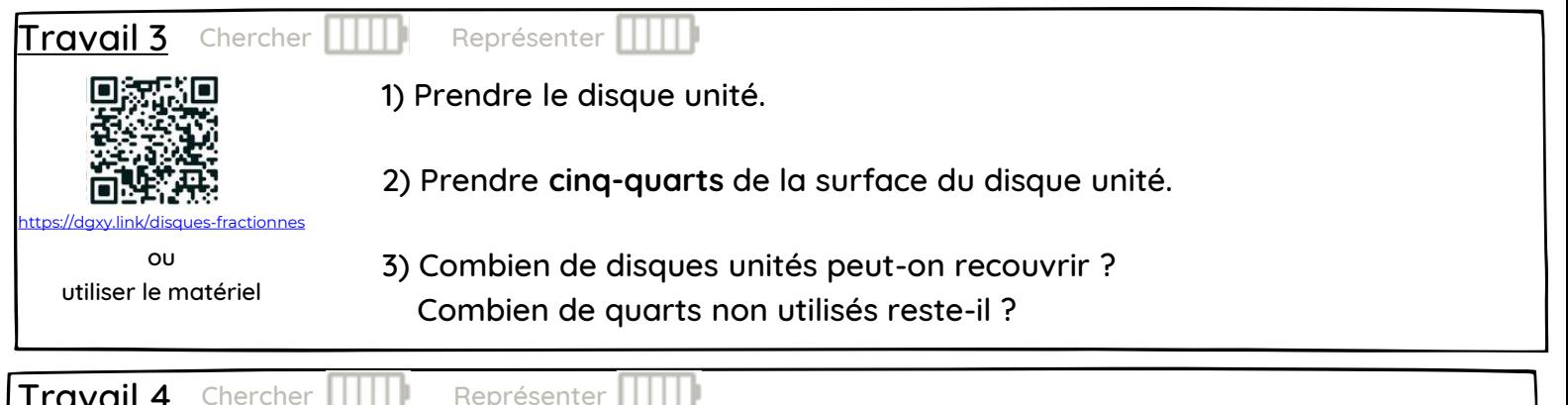

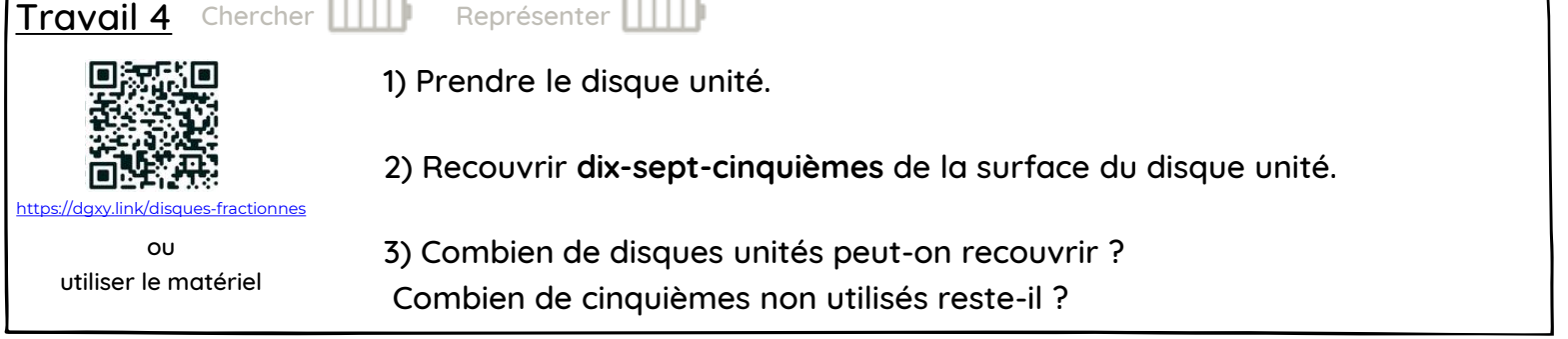

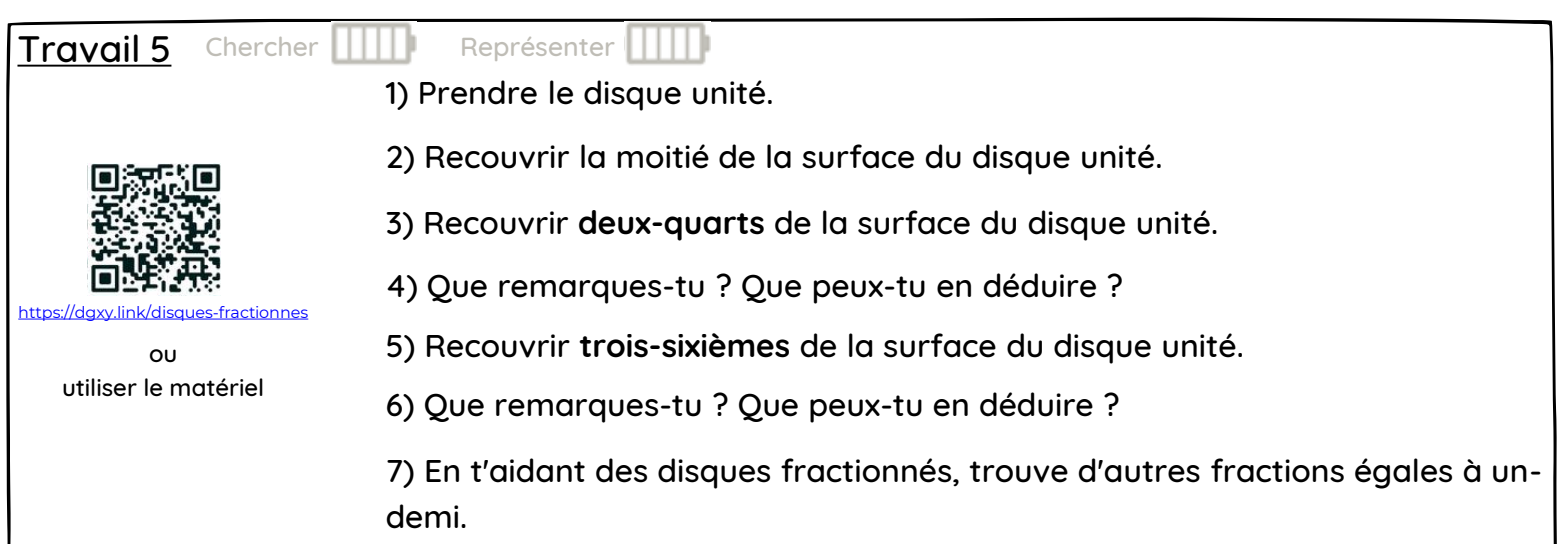

## Matériel à imprimer, à plastifier et découper

ou utiliser le site Polypad (Mathgon) <https://dgxy.link/disques-fractionnes>

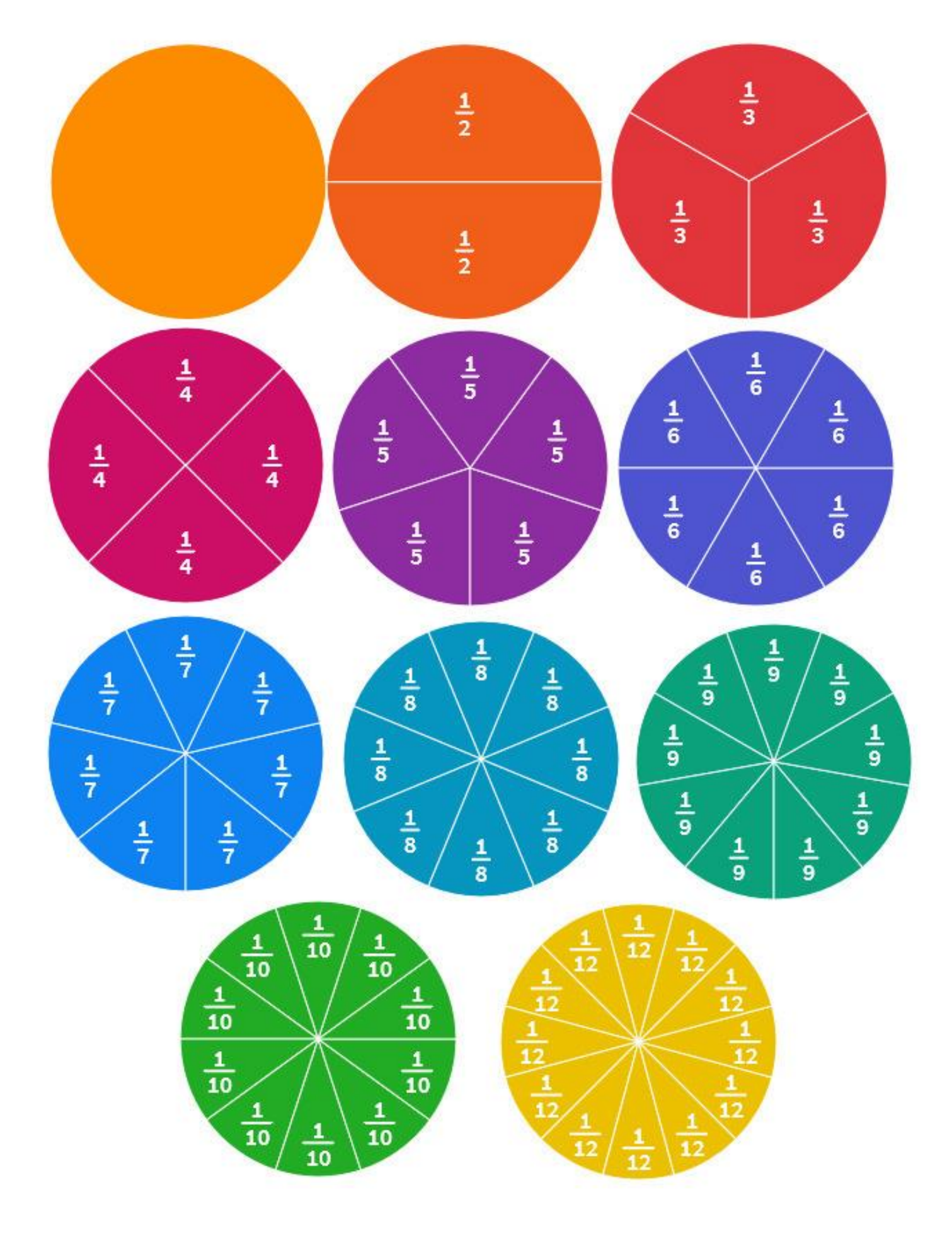

## Petit tutoriel pour utiliser le site Polypad (Mathigon)

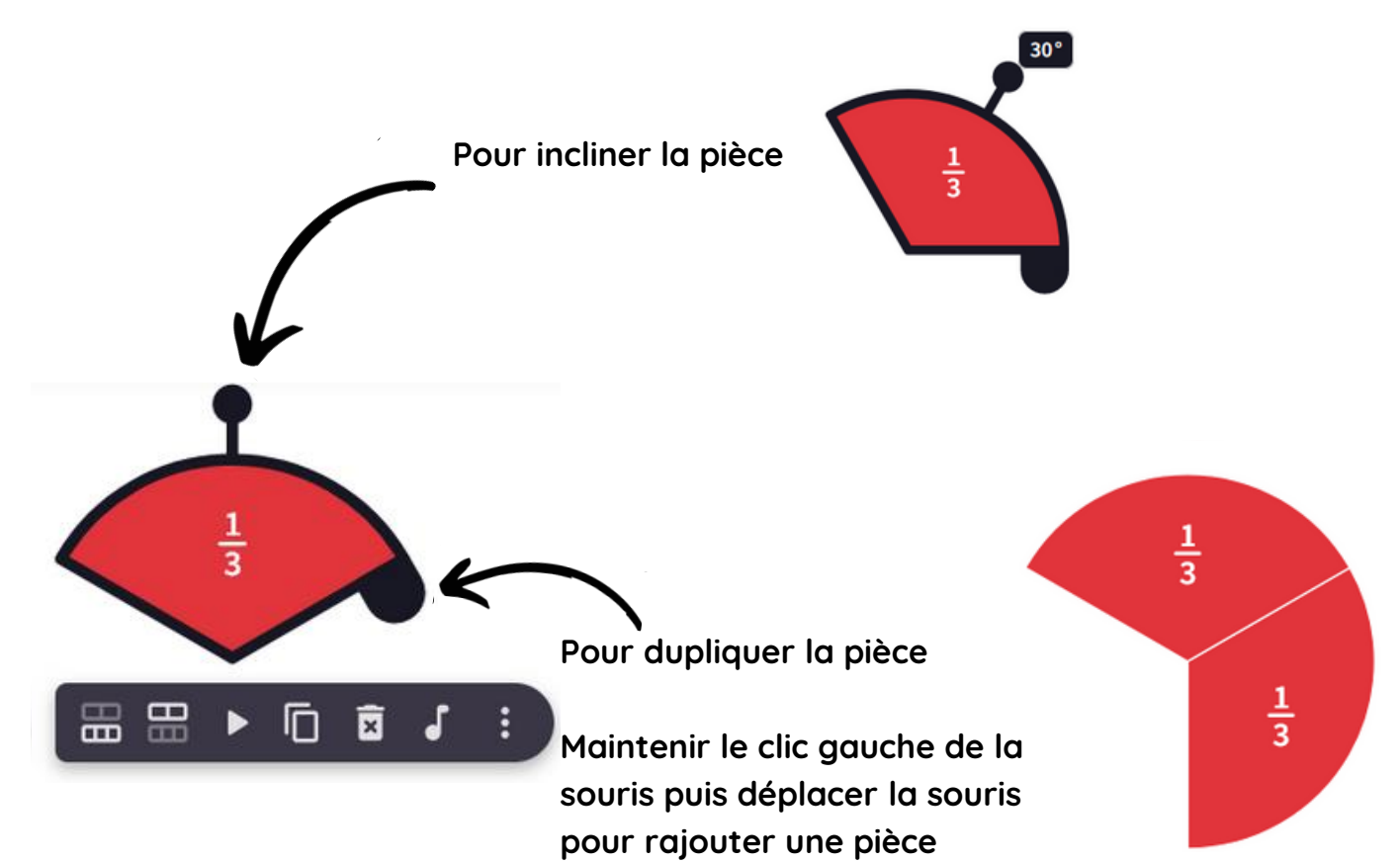

## Illustration du matériel possible (pour 1 à 3 élèves)

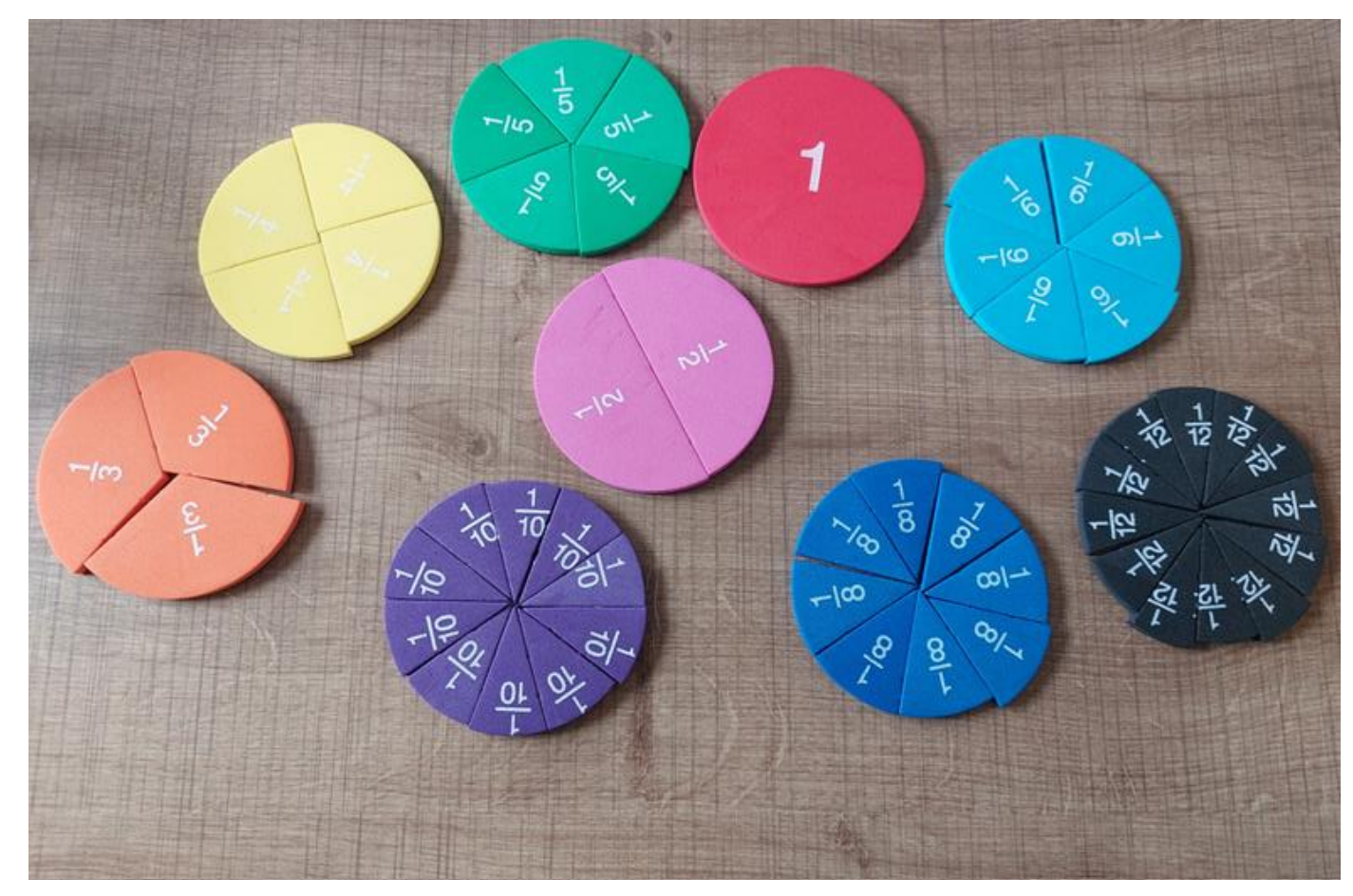

Disques fractionnés aimantés (matériel à acheter)

Disques fractionnés plastifiés (à fabriquer)

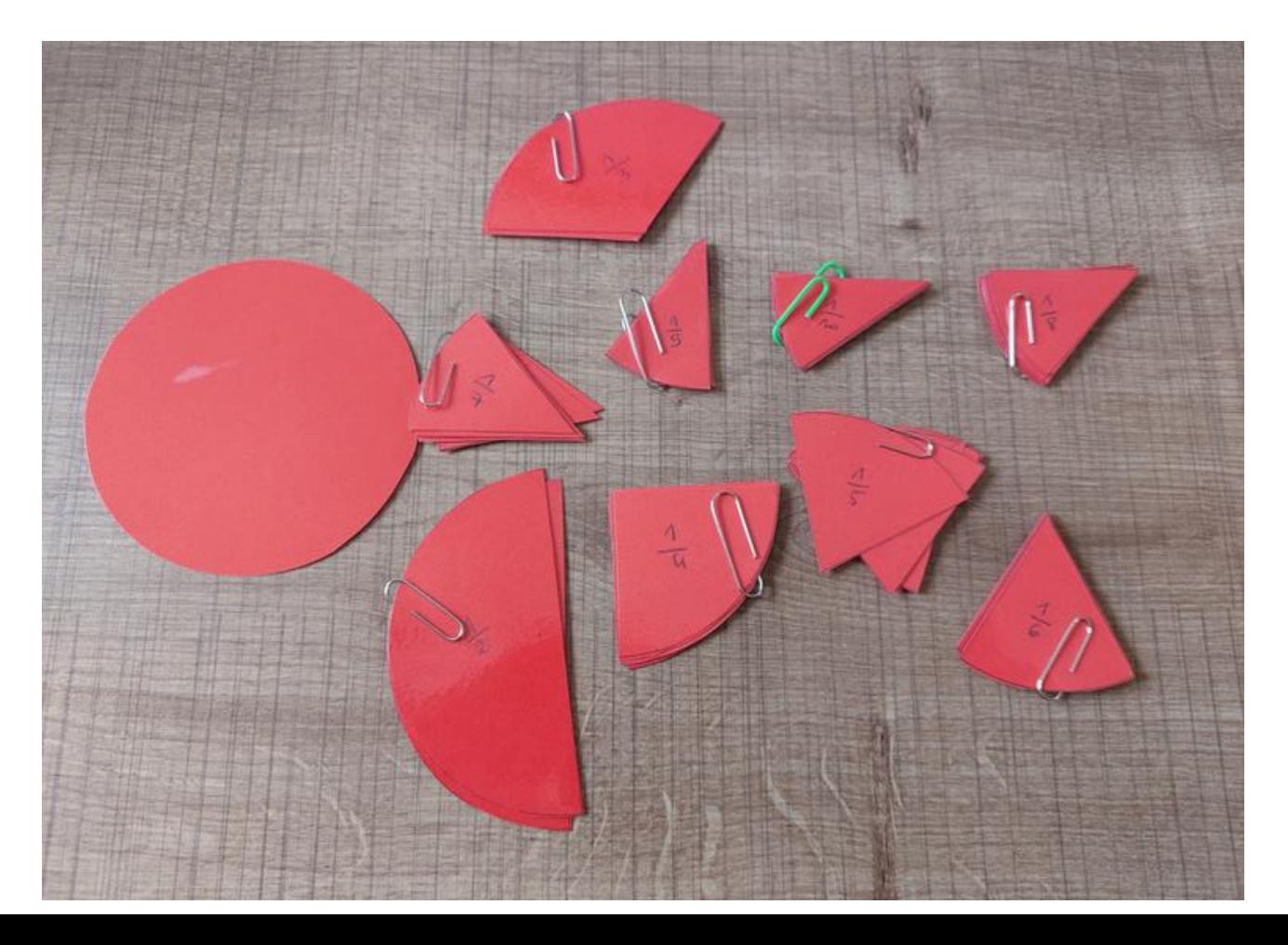